## How to get IPv6 Neighbor cache with SNMP command

The following the command shows all IPv6 Neighbor cache in the switch (IP address:192.168.1.24). #snmpwalk -c private -v 2c 192.168.1.24 1.3.6.1.4.1.171.12.26.4.1.1

## Please refer the following the description for IPv6 Neighbor cache

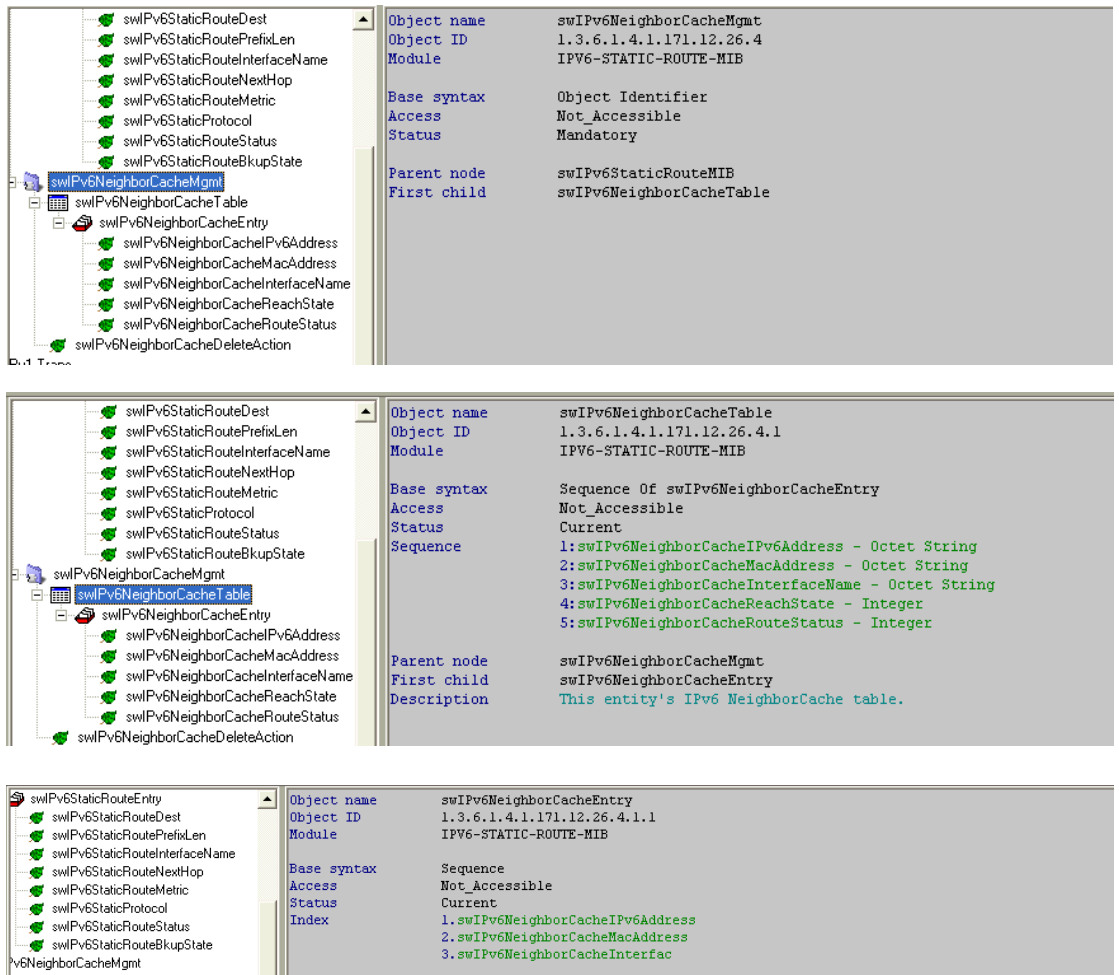

## wlPv6NeighborCacheTable Parent node S swlPv6NeighborCacheEntry First child<br>Description swiPv6NeighborCachelPv6Address swlPv6NeighborCacheMacAddress swift vortoignbordachemad-taalcoo

swlPv6NeighborCacheReachState swlPv6NeighborCacheRouteStatus wlPv6NeighborCacheDeleteAction

swIPv6NeighborCacheTable swIPv6NeighborCacheIPv6Address<br>A particular route to a part: surromery<br>abundant route to a particular destination, under a particular policy.<br>Once an entry is built, it cannot be modified. That is, it just supports create and delete actions.

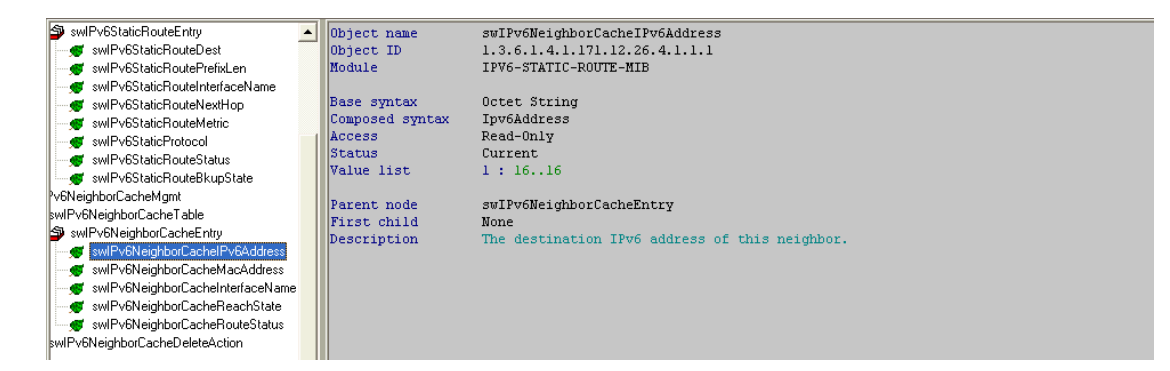

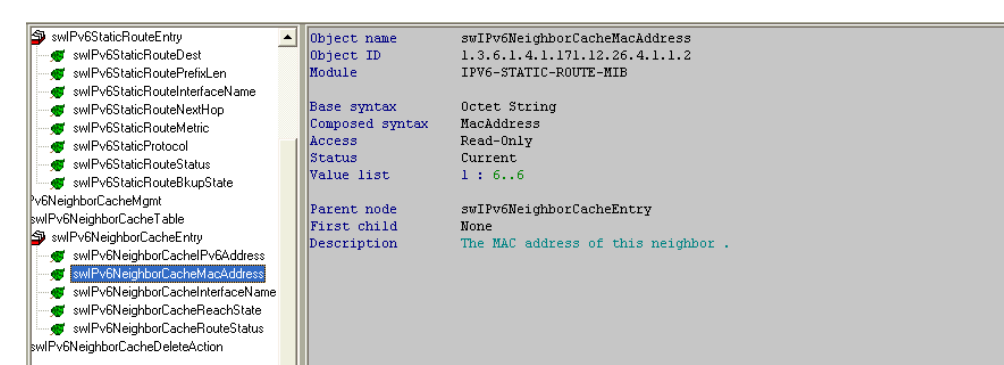

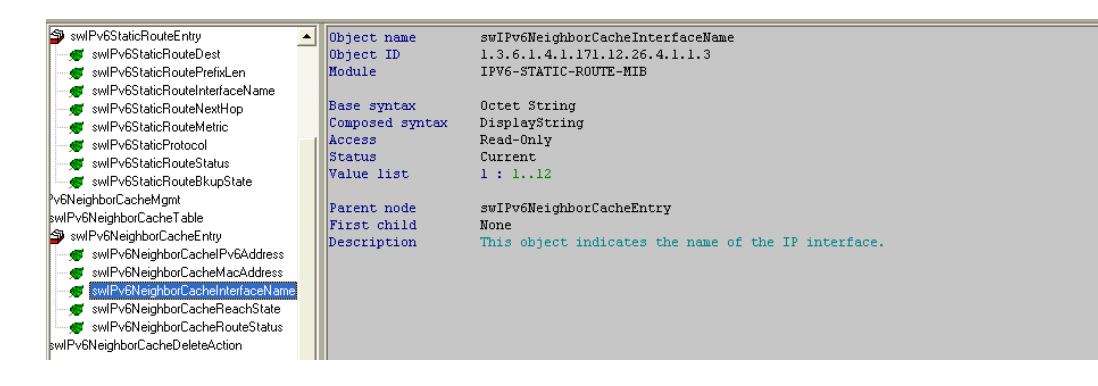

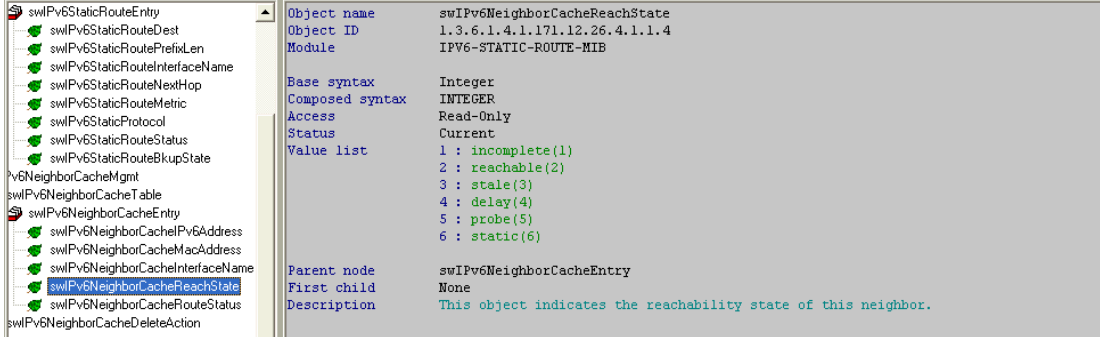

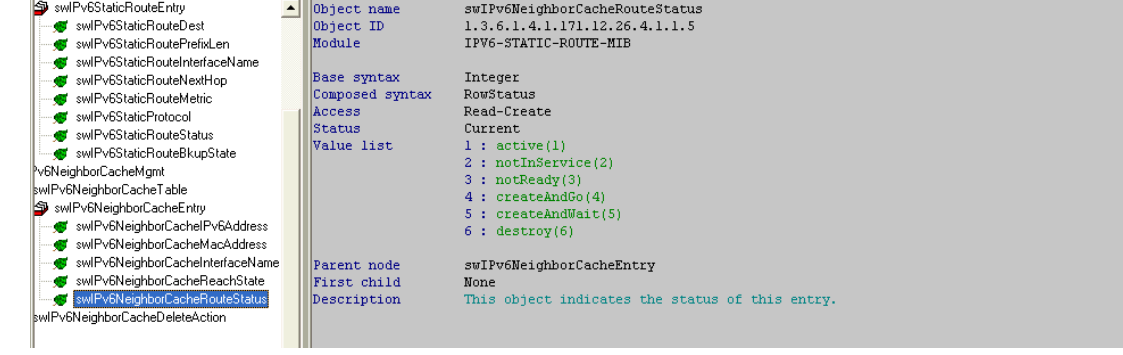